## **Normal Distribution Comparison-Makro**

SigmaPlot bietet viele Makros, die nicht in der ToolBox-ToolBar-Leiste enthalten sind, sondern im Menü unter dem Macro-Button. Das "Normal Distribution Comparison"-Makro ist besonders nützlich zur Zuverlässigkeits-Bewertung.

Das Makro berechnet Durchschnitt und Standardabweichung mehrfacher Datensätze und stellt die Wahrscheinlichkeitsdichtefunktion für jeden Datensatz dar. Spezifikationsgrenzen werden verwandt, um Prozeßmerkmale im Report darzustellen. Die Grenzen können auch im Graphen dargestellt werden.

Bis zu vier Datenspalten können analysiert werden, mit separaten Spalten für die oberen und unteren Grenzwerte. Jede Zeile dieser beiden Spalten bezieht sich auf einen Datensatz.

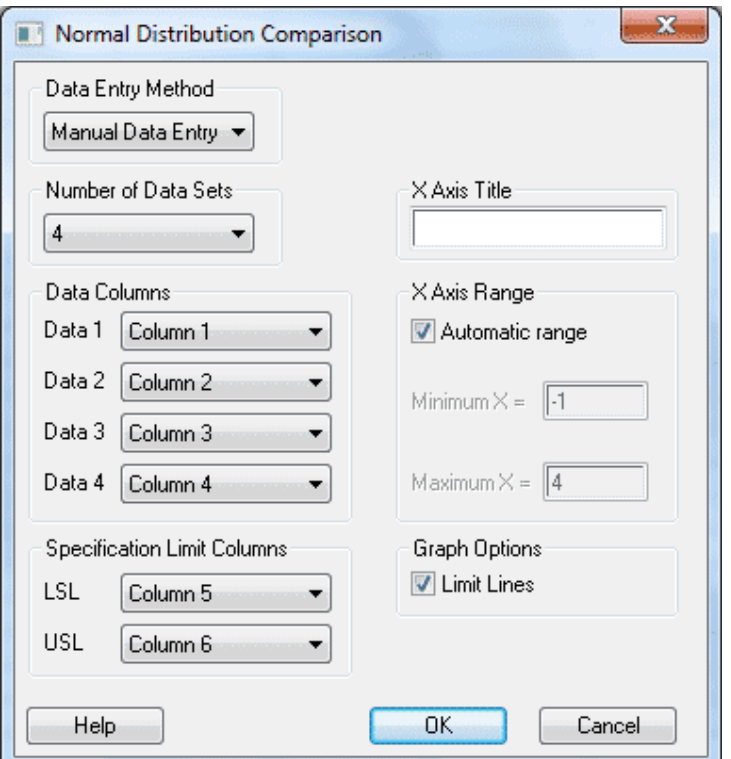

Wählen Sie die Anzahl der zu analysierenden Datensätze (1 bis 4) unter "Data Columns". Die Daten sollten linksbündig im Arbeitsblatt stehen, gefolgt von den beiden Spezifikationsgrenzen-Spalten. Diese beiden Spalten sind erforderlich, müssen aber nicht im Graphen dargestellt werden. Wählen Sie diese Spalten im Arbeitsblatt für die oberen und unteren Spezifikationsgrenzen (LSL und USL).

Der Inhalt des Felds "X Axis Title" wird im Graphen verwandt. Für die X-Achse können Ober- und Untergrenze vorgegeben werden.

| 鼺  | 1                    | $\overline{2}$ | 3          | 4          | 5          |
|----|----------------------|----------------|------------|------------|------------|
| 1  | Normal Distributions |                |            |            |            |
| 2  |                      |                |            |            |            |
| 3  | Average              | 1,96           | 3,90       | 5,95       | 7,74       |
| 4  | <b>Std Deviation</b> | 0,75           | 1,13       | 1,72       | 2,32       |
| 5  | % in Standard        | 99,73          | 99,73      | 99,73      | 99,73      |
| 6  | High Reading         | 3,51           | 5,94       | 10,13      | 14,37      |
| 7  | Low Reading          | 0,06           | 0,86       | 2,90       | 2,59       |
| 8  | Cp                   | 1,00           | 1,00       | 1,00       | 1,00       |
| 9  | Cpk                  | 1,00           | 1,00       | 1,00       | 1,00       |
| 10 |                      |                |            |            |            |
| 11 | Limits               |                |            |            |            |
|    | $12$ LSL             | $-0,30$        | 0,50       | 0,79       | 0,77       |
|    | $13$ USL             | 4,22           | 7,30       | 11,11      | 14,71      |
| 14 |                      |                |            |            |            |
| 15 | Data                 |                |            |            |            |
| 16 | Sample Size          | 50             | 50         | 50         | 50         |
| 17 | Number Missing       | 0              | 0          | 0          | 0          |
| 18 | Normality, P Value   | Yes, 0,946     | Yes, 0,209 | Yes, 0,349 | Yes, 0,109 |
| 19 |                      |                |            |            |            |

Section 1 Normal Distributions

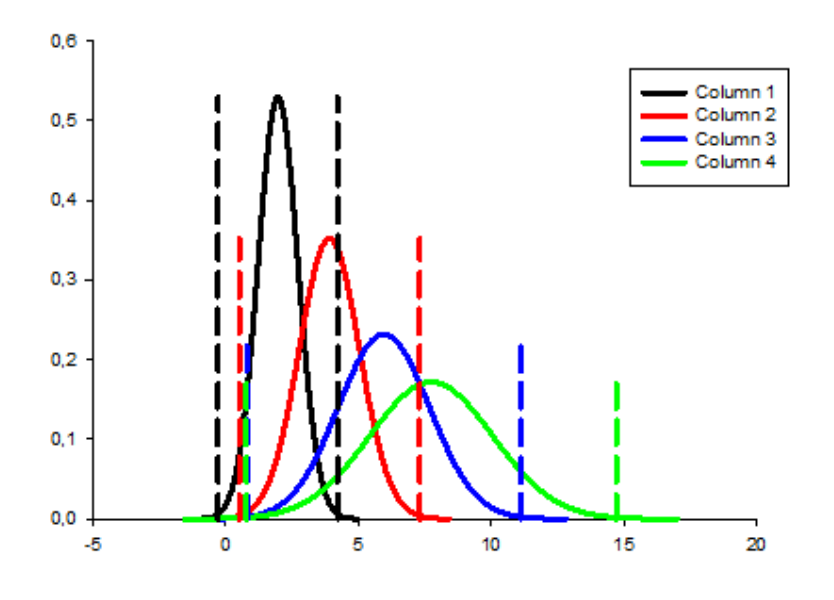